# **Photoshop 2021 Hacked Torrent (Activation Code) 2022**

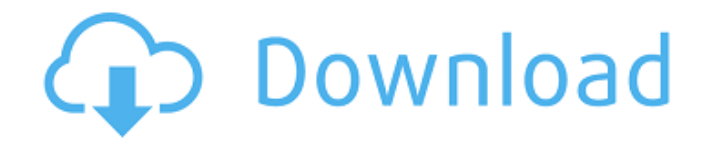

### **Photoshop 2021 Crack + Full Version Download X64 [Latest 2022]**

The more advanced text options in Photoshop can be overwhelming if you're starting out. For example, you can modify text's alignment, decrease the spacing between text characters, and set text options such as character spacing, antialiasing, and show and hide kerning pairs. Mastering all of these options requires practice and good handwriting.

#### **Photoshop 2021 Crack+ For Windows**

1. How to open Photoshop Elements XPS As a quick method, Windows users simply have to open Photoshop Elements application using the Windows installer. Double click the installer icon located on the desktop. After the installation is complete, open Photoshop Elements from the start screen. Mac users can use Spotlight to search for Photoshop Elements. After the installation is complete, open Photoshop Elements. 2. How to install Photoshop Elements Windows users 1. Click on the Photoshop Elements icon on the desktop. 2. Follow the on-screen instructions. 3. Click on the "Install" button. Mac users 1. Launch the application. 2. Go to the "Applications" tab. 3. Click on the "Install" button. 4. Follow the onscreen instructions. 5. Confirm installation. 6. Now it's time to get started! 3. Open and edit your photos Photoshop Elements is a robust tool capable of doing things it's rival cannot, and once you try, you'll understand. Also, it has a smaller file size than other photo editing applications. It is the perfect choice for professionals and amateurs alike. For example, a professional makeup artist can use Photoshop Elements to create vector masks. Therefore, you can use Photoshop Elements to edit your face, hair, body or clothing. 1. Import the image into Photoshop Elements Import the images you wish to edit using the Windows or Mac Explorer. 2. Locate the photos on the menu bar. Click on the photo you wish to open. A popup menu will open. Click "Open". 3. On the fly, the photo will be opened for you to edit. Close the photo if you're done editing. 4. Edit the image using Photoshop Elements. Now, you can begin to edit the image. Follow these steps: Open the image in the image-editing window. Click on the "File" tab. Now, you can select the type of editing you'll perform. Click on the "Photo" tab. You can edit the color, balance, shadow, exposure, contrast, black and white, white balance, 388ed7b0c7

## **Photoshop 2021 Incl Product Key Free**

How cool is Turing cool? - ColinWright ====== ColinWright Why is this on HN? Is it because it's called Turing cool, which got you thinking about certain things, and then there was a good discussion in the comments? It's not going to be on the front page, is it? If you're really into games and the whole originality and what's coming next aspect of life then it might get you thinking about things that aren't really constructive here. Effect of patient's height on volume-pressure indices in the upper airways. In this study the relationship between the patency of upper airways and age, gender, and the height of the patient have been investigated. The cross-sectional investigations of the upper airway for patients with different heights have been carried out by means of an oronasal flow-volume device. The volume flow rate (m3/s), the total number of expirations (N), and the mean flow rate (m/s) have been determined. It has been found that the total number of expirations increases with height from 15 to 18 years, with no significant difference between the genders. The present findings indicate that the expiratory flow rate decreases with height from 18 to 28 years in boys, but not in girls. The duration of expiration decreases with height from 18 to 28 years in boys, but not in girls. The most important finding in this study is that a significantly higher upper airway resistance is found in boys than in girls with different heights, which means the patency of upper airways is better in girls than in boys.Q: 4x4 Transformations I've been going over the 4x4 transformational matrix for a while now and I'm having a difficult time understanding the following equations: c.00 c.01 c.10 c.11 c'0 c.01 c.02 c.11 c.12 c'1 c.10 c.11 c.12 c.21 c'2 c.11

#### **What's New in the?**

Q: How to access elements of map and update them I have the map: var  $r = \{ 1 :$ { title: "One", type: "note" }, 2 : { title: "Two", type: "notepad" } }; I can access elements of it using r[1], but I want to update an element of this map using  $r[1].$  title = "new title". How to access that element? A: With variable name, you can fetch it using bracket notation:  $r[1].$ title = "new title"; Q: What is the difference between Wireshark and Ethereal? I'm trying to capture my network traffic but i'm not sure which one to use. I can't seem to find any information of differences on their website. Should I use Wireshark or Ethereal? A: They both are similar in purpose but Wireshark has much more advanced packet capabilities and several features that Ethereal does not have (e.g. the ability to selectively capture by IP (import/export/etc.), by host/service, by port, by protocol, by file,...) For example, when you capture with Wireshark you have a number of options to display (overlay, use or save the packet capture,...). When you capture with

Ethereal you have just one option (save capture to file) so you will need to capture on Ethereal, open it and display the files (the location of the files are saved on the preferences). Besides the display options, the most important difference between Wireshark and Ethereal is the Ethereal has no GUI. To launch Ethereal, you need to run the executable. To use Wireshark you need to use the GUI which is very easy to use (once you configured it). A great advantage of Wireshark is the ability to export packets into a variety of formats (e.g. JSON, pcap, XML,...). Ethereal does have this, but it has more limitations and the formats are different than Wireshark's (for example, Ethereal's XML format has only specific tags). // Copyright 2014 The Chromium Authors. All rights reserved. // Use of this source

## **System Requirements:**

An internet connection Intel Pentium 3.0 or later processor or better 256MB RAM (1GB recommended) DDR (Double Data Rate) memory of at least 266 MHz (800 MHz recommended) Macintosh with Mac OS 9 or higher Scorpius Audio software will require an Intel Windows computer We are sorry that we have not been able to offer the MacBook with OS X. It is possible to run the software on a Mac with version 10.3.9 or later. We are sorry for any inconvenience.

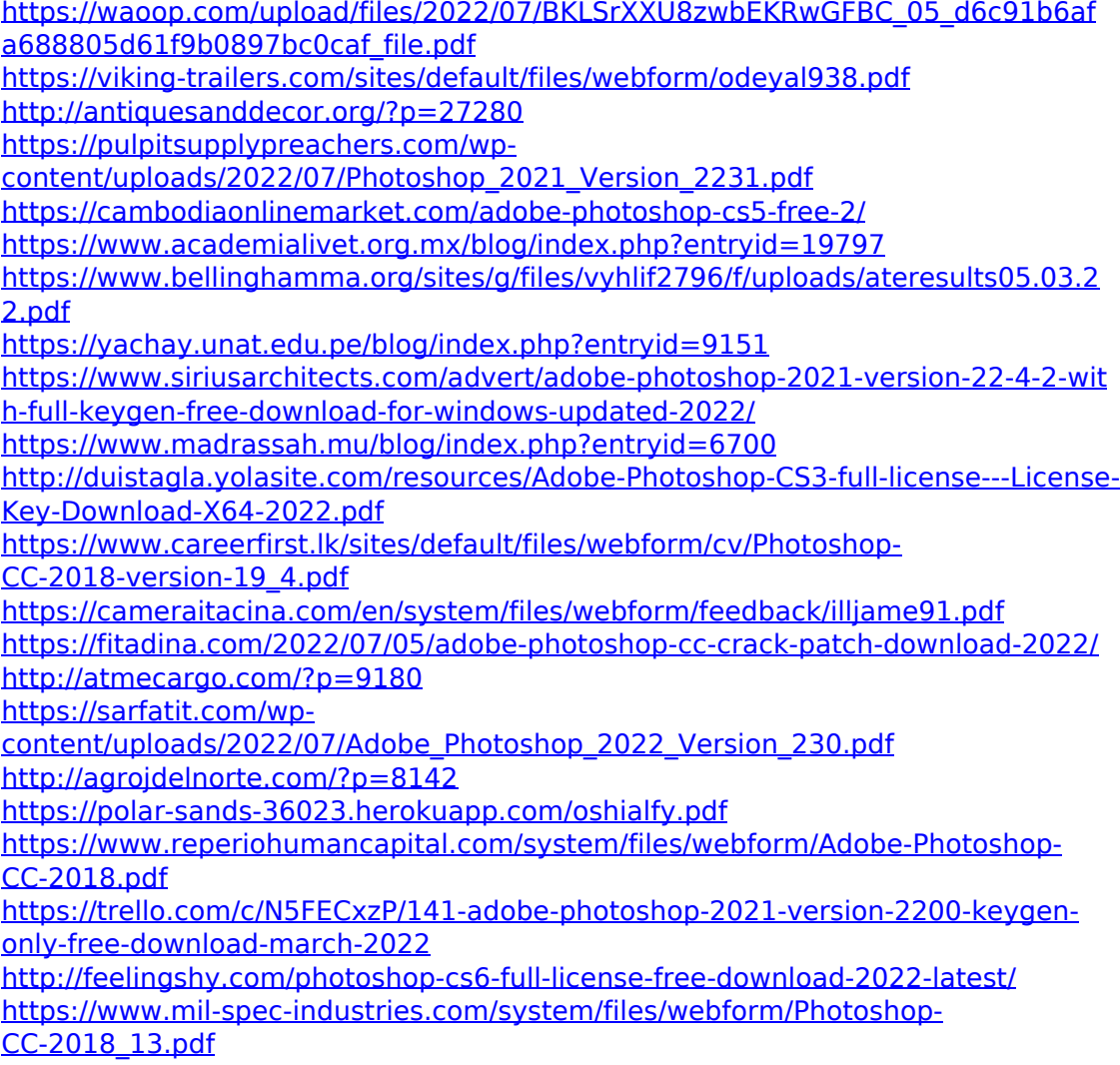

[https://us4less-inc.com/wp-content/uploads/Photoshop\\_2022\\_Version\\_2311-1.pdf](https://us4less-inc.com/wp-content/uploads/Photoshop_2022_Version_2311-1.pdf) <https://kinderspecial.com/blog/index.php?entryid=7117>

[https://giovanimaestri.com/2022/07/05/adobe-photoshop-2022-version-23-0-free](https://giovanimaestri.com/2022/07/05/adobe-photoshop-2022-version-23-0-free-license-key-updated-2022/)[license-key-updated-2022/](https://giovanimaestri.com/2022/07/05/adobe-photoshop-2022-version-23-0-free-license-key-updated-2022/)

[https://media.smaskstjohnpaul2maumere.sch.id/upload/files/2022/07/4FDuJ7qWU](https://media.smaskstjohnpaul2maumere.sch.id/upload/files/2022/07/4FDuJ7qWUQaTurqFcMlU_05_d6c91b6afa688805d61f9b0897bc0caf_file.pdf) [QaTurqFcMlU\\_05\\_d6c91b6afa688805d61f9b0897bc0caf\\_file.pdf](https://media.smaskstjohnpaul2maumere.sch.id/upload/files/2022/07/4FDuJ7qWUQaTurqFcMlU_05_d6c91b6afa688805d61f9b0897bc0caf_file.pdf)

[https://greenglobalist.com/fossil-fuels/photoshop-2022-version-23-2-free](https://greenglobalist.com/fossil-fuels/photoshop-2022-version-23-2-free-latest-128512)[latest-128512](https://greenglobalist.com/fossil-fuels/photoshop-2022-version-23-2-free-latest-128512)

<https://stormy-beach-56943.herokuapp.com/nilren.pdf>

<https://himarkacademy.tech/blog/index.php?entryid=7180>

[https://buycoffeemugs.com/adobe-photoshop-cc-2019-crack-with-serial-number](https://buycoffeemugs.com/adobe-photoshop-cc-2019-crack-with-serial-number-activation-latest/)[activation-latest/](https://buycoffeemugs.com/adobe-photoshop-cc-2019-crack-with-serial-number-activation-latest/)